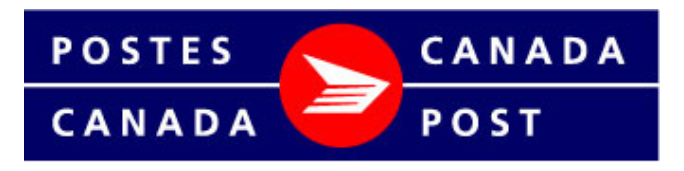

De partout... jusqu'à vous

# **FICHIER TECHNIQUE DONNÉES SUR LES CHEFS DE MÉNAGE ÉLITE**

**Juin 2011** 

# **Données sur les chefs de ménage – Élite de Postes Canada Fichier technique**

## **INTRODUCTION**

Le produit Données sur les chefs de ménage – Élite fournit aux utilisateurs tous les codes postaux au Canada avec le nom de l'installation de livraison correspondante, le mode de livraison et le nombre de chefs de ménage. Le calcul des chefs de ménage comprend le nombre de maisons (résidences), appartements, fermes et commerces desservis par les divers modes de livraison de Poste Canada , partout au Canada. Au moyen de ces données, les expéditeurs peuvent établir les exigences en matière de volume et de distribution pour les envois Médiaposte sans adresse traités par les installations de livraison urbaines et les installations de livraison rurales. Le produit Données sur les chefs de ménage – Élite comprend également les éléments de donnée clés dont ont besoin les expéditeurs qui souhaitent traiter des envois Médiaposte sans adresse par le truchement du logiciel Outils électroniques d'expédition (OEE) de Postes Canada.

Le produit Données sur les chefs de ménage – Élite fournit le nombre de points de remise « Choix des consommateurs » et le nombre total de points de remise pour tous les codes postaux au Canada.

# **GÉNÉRALITÉS**

### **Support**

Les Données sur les chefs de ménage – Élite sont offertes en format ASCII avec une image du volume en format ISO 9660 pour les CD-ROM. Les utilisateurs peuvent également télécharger ces données du site FTP de Postes Canada avec un code d'utilisateur et un mot de passe fournis par Postes Canada.

### **DESCRIPTION DU FICHIER**

Le produit Données sur les chefs de ménage – Élite contient un seul fichier appelé « **HouseElite.txt** ». Ce fichier énumère tous les codes postaux au Canada de même que l'installation de livraison, le mode de livraison et le décompte des ménages correspondants, à la fois pour le nombre de choix des consommateurs et le nombre total des points de remise, pour l'ensemble des installations de livraison urbaines et des installations de livraison rurales au Canada. L'information sur ces quantités est valide pour la période définie par les dates indiquées sur le CD.

# **SPÉCIFICATIONS DU FICHIER**

Longueur d'enregistrement logique : 277 caractères Format des enregistrements sur CD-ROM : Se terminant par CRLF Nom du fichier : <br>
HouseElite.txt (Noter les majuscules.) Format des données : ASCII, fixe

## **DISPOSITION DE FICHIER**

**Remarque : Un astérisque (\*) indique le nom des champs requis pour le traitement des envois Médiaposte sans adresse au moyen des Outils électroniques d'expédition (OEE) de Postes Canada.** 

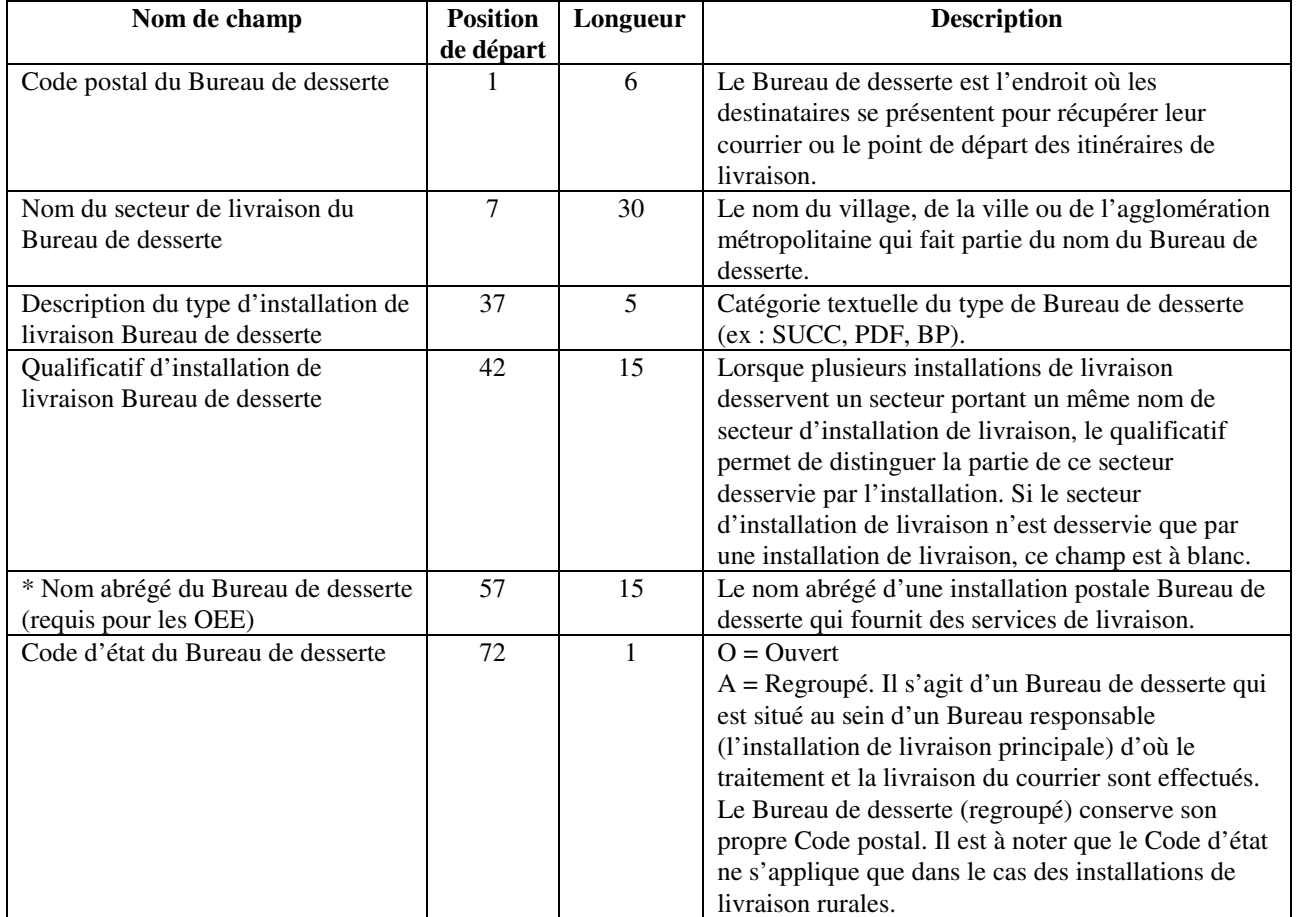

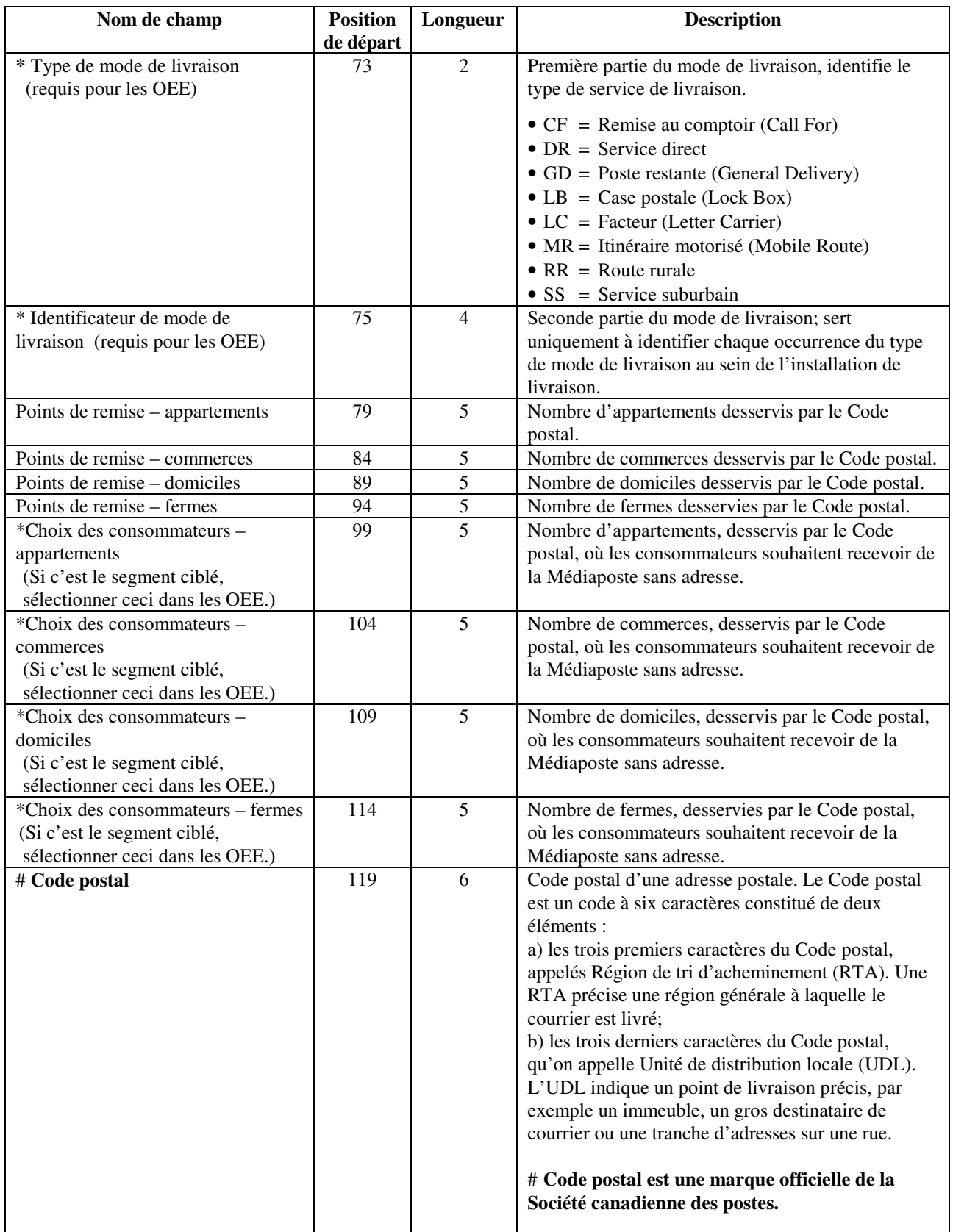

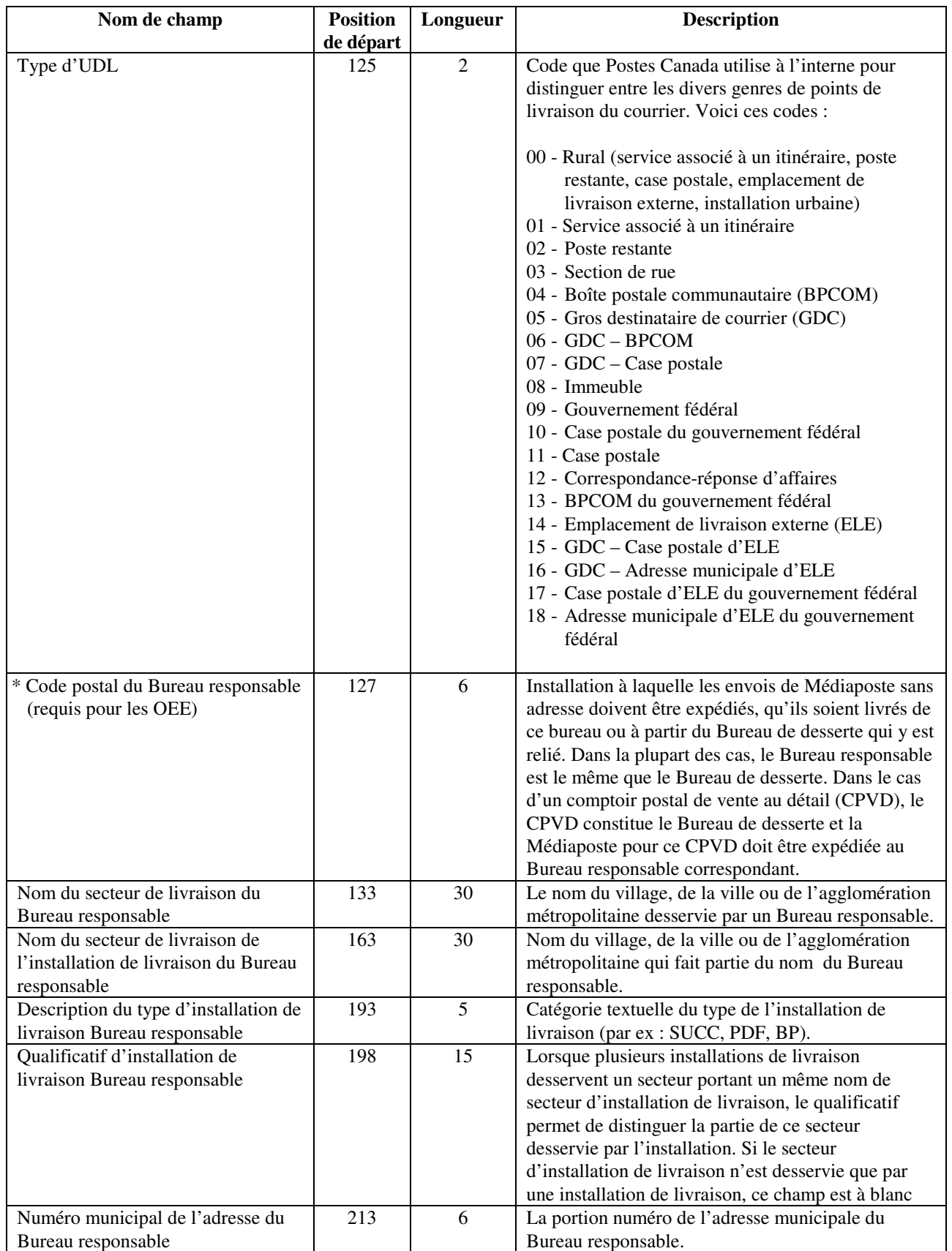

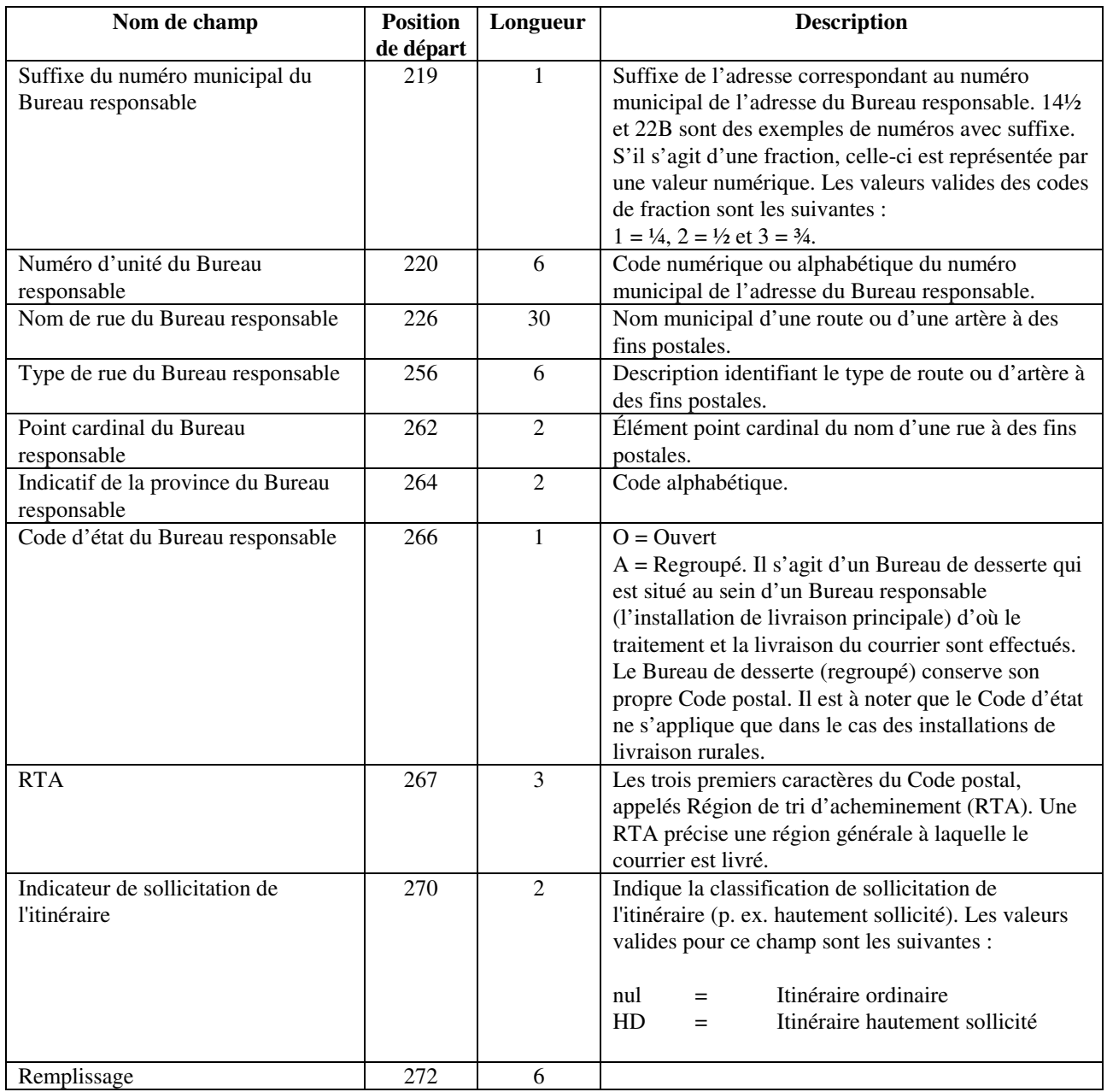

# **Suppression des champs de l'indicateur de sollicitation de l'itinéraire et de remplissage**

Pour que le fichier revienne à la forme qu'il avait avant l'insertion des champs de l'indicateur de sollicitation de l'itinéraire et de remplissage, les huit derniers caractères de chaque ligne doivent être supprimés.

À cette fin, l'utilisateur peut utiliser un éditeur de texte qui permet le mode colonne/bloc. Notepad++ est un exemple de logiciel partagiciel qui prend en charge cette fonction. Pour supprimer une colonne, l'utilisateur doit appuyer sur les touches Maj et Alt alors qu'il parcourt le fichier avec les flèches haut et bas (ou avec les touches Page préc. et Page suiv.). Une fois la sélection effectuée, les champs peuvent être supprimés en appuyant sur les touches Retour arrière ou Supprimer.

#### **Comparaison entre les champs obligatoires des OEE et leurs équivalents dans les Chefs de ménage – Élite**

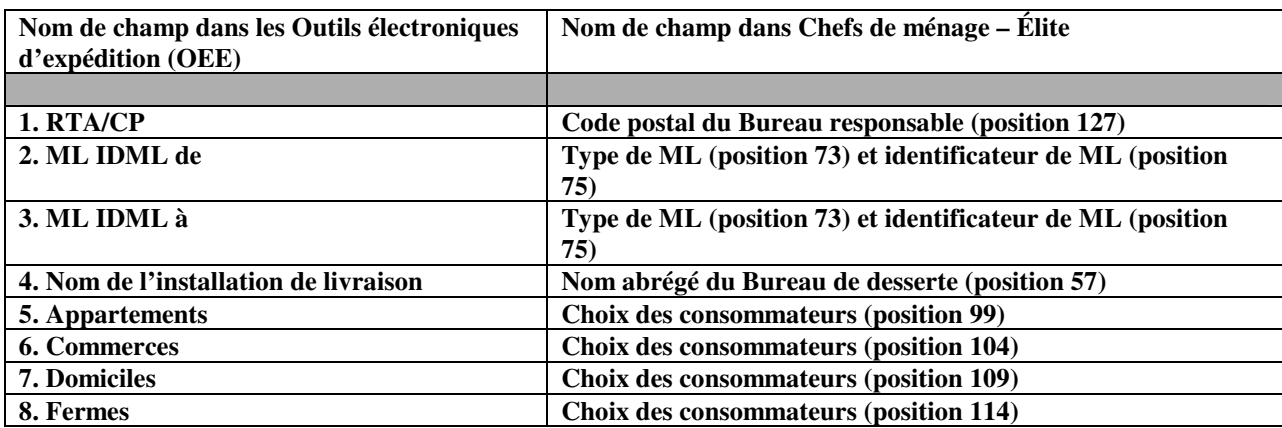

# 1. RTA/CP:

On entre dans ce champ le Code postal à six caractères du Bureau responsable. Il s'agit du bureau auquel les envois de Médiaposte sans adresse doivent être expédiés, qu'ils soient livrés de ce bureau ou à partir du Bureau de desserte qui y est relié. Dans bien des cas, le Bureau responsable est le même que le Bureau de desserte. Dans le cas d'un comptoir postal de vente au détail (CPVD), le CPVD constitue le Bureau de desserte et la Médiaposte pour ce CPVD doit être expédiée au Bureau responsable correspondant.

# 2. **ML IDML de** et 3. **ML IDML à :**

Si un seul ML est choisi, cette valeur doit être entrée dans le champ **« IDML de »** et dans le champ «**IDML à** ». Si c'est une tranche qui est choisie, le début de cette tranche devrait-être entré dans le champ « **IDML de** » et la fin de la tranche dans le champ « **IDML à** ».

Exemple : ML IDML de : LC0001 ML IDML à : LC0009

Veuillez noter que, pour les types de mode de livraison **CF** et **DR**, l'identificateur de ML que l'utilisateur doit entrer est 0000. Exemple : CF0000 ou DR0000

4. Nom de l'installation de livraison : Sélectionner ceci provoquera l'ouverture d'une liste déroulante des noms abrégés des installations de livraison qui fourniront les services de livraison pour le mode de livraison sélectionné.